# **Proposition de corrigé de l'épreuve de « Physique et Modélisation – PC », E3A 2016**

## **Microscopie « STED »**

Proposée par Thierry Pré – Physique PC – Lycée Turgot – Paris 3

thierry.pre@prepas.org

**Première Partie : Analyse documentaire**

## **A/ Interaction Rayonnement-Matière**

A.1 Light Amplification by Stimulated Emission of Radiation

A.2

- Émission spontanée : direction aléatoire, sens aléatoire, phase aléatoire, polarisation aléatoire
- Émission stimulée : direction, sens, phase et polarisation identiques à ceux du photon incident

A.3

- $Bu_vN_1:$  absorption
- $\bullet$  *-AN*<sub>2</sub> : émission spontanée
- $-Bu_v N$ <sub>2</sub> : émission stimulée

A.4 On a : 
$$
\frac{dN_2}{dt} = -AN_2 + Bu_v \left(N_1 - N_2\right) = 0
$$
 en régime stationnaire donc : 
$$
\frac{N_2}{N_1} = \frac{Bu_v}{A + Bu_v} < 1
$$
:

donc pas d'inversion de population possible.

A.5 Dans ce cas:  $\frac{dN_2}{dE} = -A N_2 + B u_v (N_1 - N_2) + P = 0$  $\frac{d^2x_2}{dt}$  =  $-AN_2 + Bu_\nu (N_1 - N_2) + P = 0$  en régime stationnaire donc :

$$
\frac{N_2}{N_1} = \frac{Bu_v + \frac{P}{N_1}}{Bu_v + A}
$$
. Pour avoir inversion de population :  $\frac{N_2}{N_1} > 1$ , il faut :  $\frac{P}{N_1} > A$ , soit :  $P > AN_1$ .

A.6 Pour ne pas repeupler le niveau 1 par l'impulsion STED , il faut que le vidage du niveau 0\* soit très rapide d'où :  $\tau_{s_0^*} \ll \tau_{s_1^*}$  . Page 5 ligne 5 et 6, il y a une indication sur les taux de transition qui sont inversement proportionnels aux durées de vie.

A.7 Le miroir dichroïque agit comme un filtre de fréquences.

## **B/ Utilisation d'un masque de phase**

## B.1

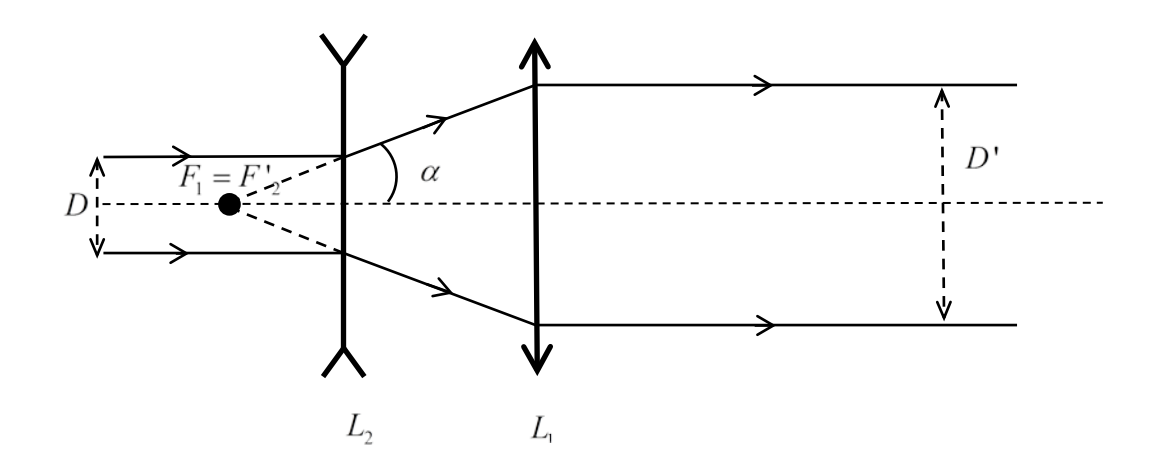

B.2 
$$
\tan \alpha = \frac{D/2}{|f'_2|} = \frac{D'2}{|f'_1|}
$$
 d'où :  $D' = \frac{f'_1}{|f'_2|}D$   $(|f'_2| < f'_1)$ 

B.3 Pour obtenir des interférences destructives, on doit avoir :  $\delta = (n_2 - n_0) e_2 = \frac{\lambda_{STED}}{2} + p \lambda_{STED}$   $(p \in \mathbb{N}) (n_0 = 1)$ 

## **C/ Critère de Rayleigh**

C.1 C'est dans le visible et correspond au maximum de sensibilité de l'œil.

C.2 Pour une longueur d'onde fixée, plus l'*O N*. est grande, plus la résolution *d* ' est petite. Donc la résolution est meilleure avec un objectif à immersion.

C.3 La résolution transversale est donnée par :  $d' = \frac{R_{STED}}{\sqrt{R_{STED}}} \approx 25.10^{-9}$   $m = 25$  $2$  O.N<sub>1</sub> $1$  $=\frac{\lambda_{\text{STED}}}{\sqrt{25}} \approx 25.10^{-9}$  m = +  $\frac{STED}{\sqrt{STED}} \simeq$ *STED*  $d' = \frac{N_{\text{STED}}}{\sqrt{m}} \approx 25.10^{-9} \text{ m} = 25 \text{ nm}$  $O.N_1\vert 1+\frac{l}{2}\vert$ *I* .

C.4 On peut voir des détails très précis et très inférieurs au µm, bien plus petits qu'avec un microscope optique  $d' \approx 0.2 \mu m$ .

## **Deuxième Partie : Diffraction en optique et optique de Fourier**

## **D/ Diffraction par un réseau**

D.1 Juste après la mire :

$$
\underline{s}(x, z=0^+, t) = \underline{s}(x, z=0^-, t) \times t(x)
$$
\n
$$
= \underline{s}(x, z=0^-) \times e^{-i\omega t} \times \frac{1}{2} \left( 1 + \cos \left( 2\pi \frac{x}{a} \right) \right)
$$
\n
$$
= \underline{s}(x, z=0^-) \times e^{-i\omega t} \times \frac{1}{2} \left( 1 + \frac{e^{2i\pi \frac{x}{a}} + e^{-2i\pi \frac{x}{a}}}{2} \right)
$$
\n
$$
= \frac{1}{2} \underline{s}(x, z=0^-) \times e^{-i\omega t} + \frac{1}{4} \underline{s}(x, z=0^-) \times e^{-i \left( \omega t - 2i\pi \frac{x}{a} \right)} + \frac{1}{4} \underline{s}(x, z=0^-) \times e^{-i \left( \omega t + 2i\pi \frac{x}{a} \right)}
$$

On a donc superposition de trois ondes planes :  $S_i e^{-i(\omega t - \vec{k}_i \cdot \vec{r})}$  exprimées en  $z = 0$  , avec :

• 
$$
\vec{k}_0 = k \vec{e}_z
$$
, d'amplitude :  $\frac{s_0}{2}$   
\n•  $\vec{k}_1 = k_{z_1} \vec{e}_z + \frac{2\pi}{a} \vec{e}_x$ , d'amplitude :  $\frac{s_0}{4}$ ,  $||\vec{k}_1|| = k = \sqrt{k_{z_1}^2 + \frac{4\pi^2}{a^2}}$  d'ooù :  $k_{z_1} = \sqrt{k^2 - \frac{4\pi^2}{a^2}}$   
\n•  $\vec{k}_{-1} = k_{z_{-1}} \vec{e}_z - \frac{2\pi}{a} \vec{e}_x$ , d'amplitude :  $\frac{s_0}{4}$ ,  $||\vec{k}_{-1}|| = k = \sqrt{k_{z_{-1}}^2 + \frac{4\pi^2}{a^2}}$  d'où :  $k_{z_{-1}} = \sqrt{k^2 - \frac{4\pi^2}{a^2}}$ 

•

Sur l'écran (plan focal image d'une lentille convergente de focale *f* ' ) on observe trois points. Le point central est quatre fois plus lumineux que les deux autres.

D.2 On a le schéma suivant :

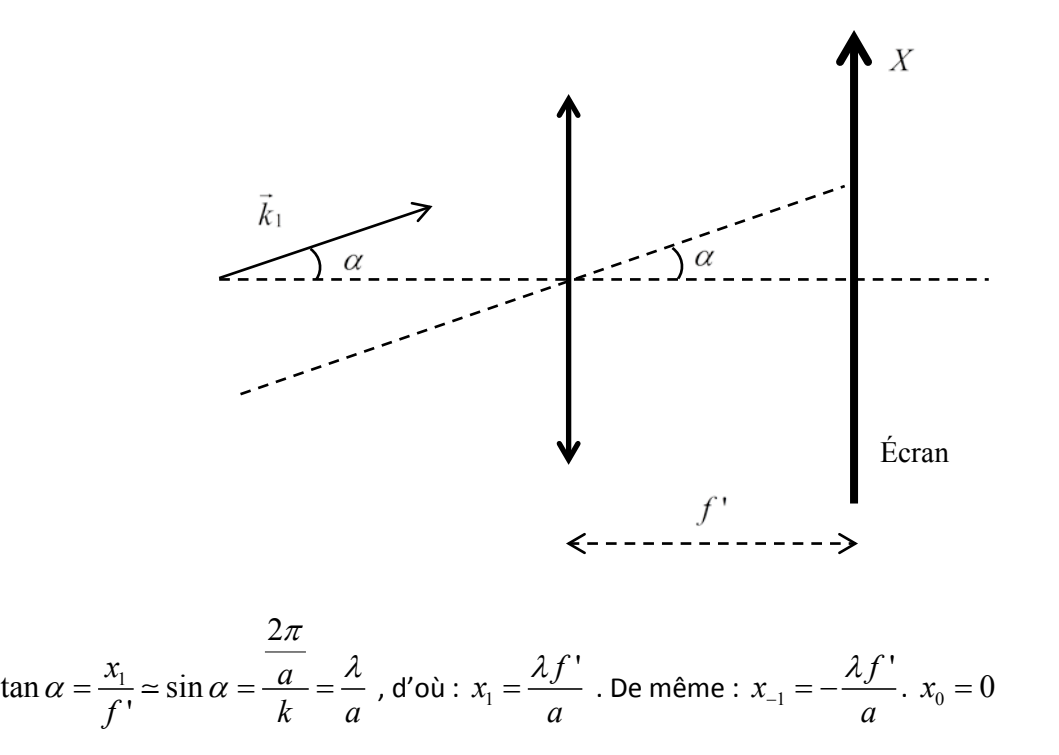

D.3 On décompose le créneau en série de Fourier. On a donc comme fréquences spatiales tous les multiples de la fréquence fondamentale qui est celle de la mire sinusoïdale. On observe donc une infinité de points répartis symétriquement par rapport au point central en  $x_{\pm i} = \pm i \dfrac{\lambda f^2}{a}$ . Plus on s'éloigne du centre plus la luminosité est faible.

#### **E/ Diffraction par une fente infiniment longue**

E.1 Il y a diffraction dans la direction  $A_i x_i$  et comme la fente est infinie (grande longueur) dans la direction  $F'y$  il n'y a pas diffraction dans la direction  $A_i y_i$ . On observe donc un trait s'étendant de

$$
x_i = -\frac{\lambda f'}{b} \text{ à } x_i = \frac{\lambda f'}{b}, \text{ soit de hauteur : } \Delta x_i = \frac{2\lambda f'}{b}.
$$

E.2 Les fréquences spatiales sont comprises entre  $-\frac{1}{1}$ *b* et  $\frac{1}{b}$  . La fréquence  $-\frac{1}{b}$ donne une image en  $x_i = -\frac{\lambda f'}{b}$  et la fréquence  $\frac{1}{b}$  donne une image en  $x_i = \frac{\lambda f'}{b}$ , on a donc :  $\Delta x_i = \frac{2 \lambda f'}{b}$  $rac{b}{b}$ .

E.3 La source placée en  $A_0$  donne une image en  $A_i$  . Celle en  $x_0 > 0$  donne une image vers le bas  $f(x_i = x_0 > 0)$  car le grandissement du montage « 4f » est  $\gamma = -1$  . Sur l'écran on observe deux traits séparés ou pas suivant la valeur de  $x_0$ .

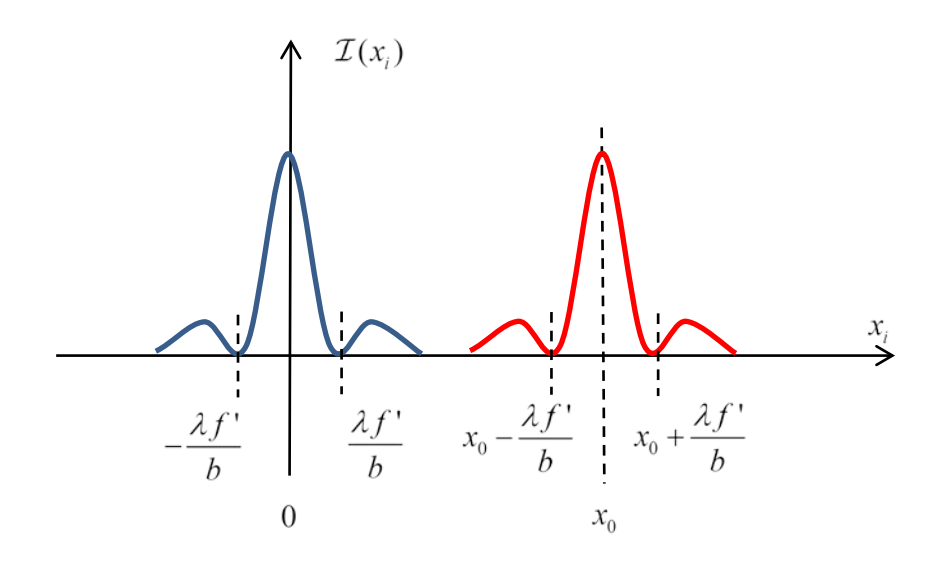

E.4 Il faut :  $x_0 > \frac{\lambda f}{l}$ *b*

## **Troisième Partie : Un peu de physique du LASER**

#### **F/ Cavité Fabry-Perot et LASER**

F.1 La lame est placée dans un milieu d'indice *n* ≈1 donc équivalent au vide. Pour deux ondes émergentes successives la différence de marche est donc :  $\delta = 2ne \approx 2e$  . D'où :

$$
\phi = \frac{2\pi}{\lambda} \times 2e = \frac{\omega}{c} \times 2e.
$$

F.2 Un mode propre correspond à un déphasage multiple de  $2\pi$ :  $\phi = \frac{2\pi}{\lambda} \times 2e = \frac{\omega_n}{c} \times 2e = 2n\pi \ \left(n \in \mathbb{N}\right)$ *n*  $e = \frac{\omega_n}{2} \times 2e = 2n\pi$  (*n c* . Donc :  $\lambda_n = \frac{2e}{n}$ et  $\omega_n = \frac{2}{3}$ 2  $\omega_n = \frac{2n\pi c}{2e} = \frac{n\pi c}{e}$ 

F.3 La construction de Fresnel qui correspond à la somme de *N* ondes, montre que les interférences sont constructives (somme maximale) si :  $\phi = 0$  et destructives (somme nulle) si la somme des vecteurs revient en O, c'est-à-dire que :  $N\phi = 2\pi$ .

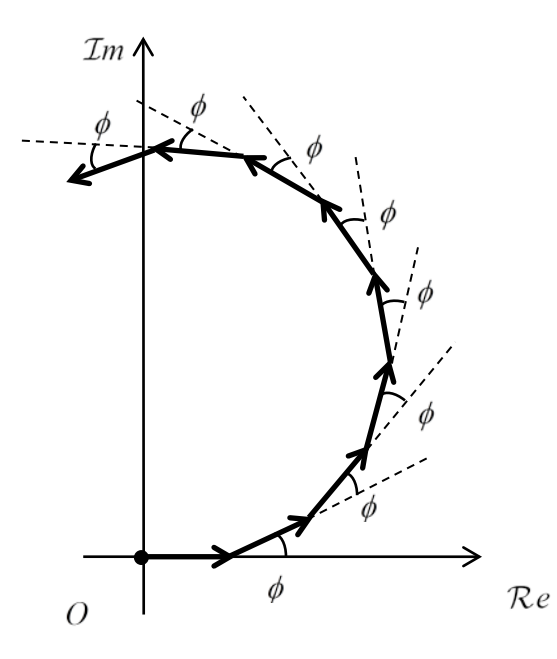

Si  $\phi = 0$  on est au maximum de l'intensité, si  $\phi = \pm \frac{2\pi}{\sqrt{2\pi}}$ *<sup>N</sup>* , l'intensité est nulle, donc la demi-largeur des pics d'intensités est :  $\Delta \phi = \frac{2\pi}{N}$  , soit :  $\Delta \omega = \frac{c}{2}$  $\Delta \omega = \frac{c}{2} \times \Delta \phi = \frac{\pi c}{v}$ *e Ne*

F.4 Si *N* augmente les pics sont de plus en plus étroits.

F.5 On doit avoir une grande valeur de *m* pour une finesse importante. Il faut donc que  $(1 - R) \rightarrow 0$ soit  $R \to 1$  . Comme  $R = r_1 r_2$  les deux coefficients  $r_1$  et  $r_2$  doivent être proches de 1. Cela permet une sélection très précise des fréquences.

F.6 Oui c'est cohérent car pour avoir beaucoup d'ondes qui interfèrent, l'amplitude de ces ondes doit décroitre lentement donc  $r_1$  et  $r_2$  doivent être proches de 1.

F.7 On peut faire le schéma suivant :

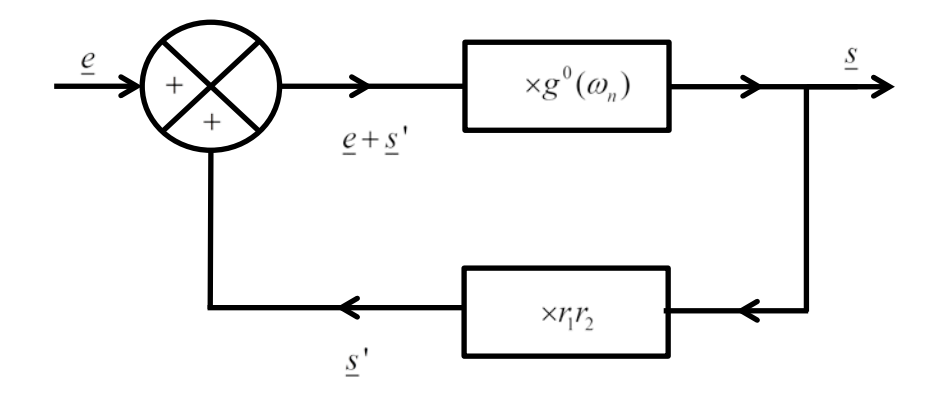

$$
\underline{s} = g^{0}(\omega_{n}) \times (\underline{e} + \underline{s}^{n}) \text{ or: } \underline{s}^{n} = r_{1}r_{2}\underline{s} \text{ , d'où: } \underline{s} = g^{0}(\omega_{n}) \times (\underline{e} + r_{1}r_{2}\underline{s}) \text{ , soit: } \underline{s} = \frac{g^{0}(\omega_{n})\underline{e}}{1 - r_{1}r_{2}g^{0}(\omega_{n})} \text{ . Si}
$$

 $\underline{e}=0$  , on peut avoir :  $\underline{s}\neq 0$  si :  $\big(1-r_1r_2g^0(\varpi_n)\big)\!=\!0$  , ce qui signifie que le gain compense tout juste les pertes. La condition d'accrochage est :  $r_{\rm i}r_{\rm 2}g^0(\omega_{\rm n})$   $\geq$   $1$ 

F.8 En régime stationnaire on a :  $r_1r_2g^0(\omega_n)=1$ 

## **G/ Faisceau gaussien en sortie d'un laser**

G.1

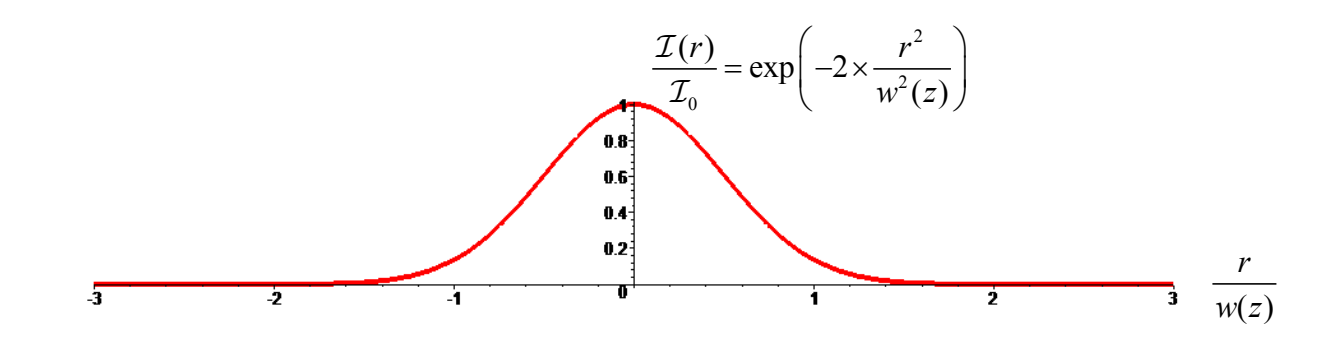

r

$$
\text{G.2 } w(z) = w_0 \sqrt{1 + \frac{z^2}{z_R^2}} = \sqrt{1 + \frac{z_R^2}{z^2}} \approx w_0 \frac{z}{z_R}
$$

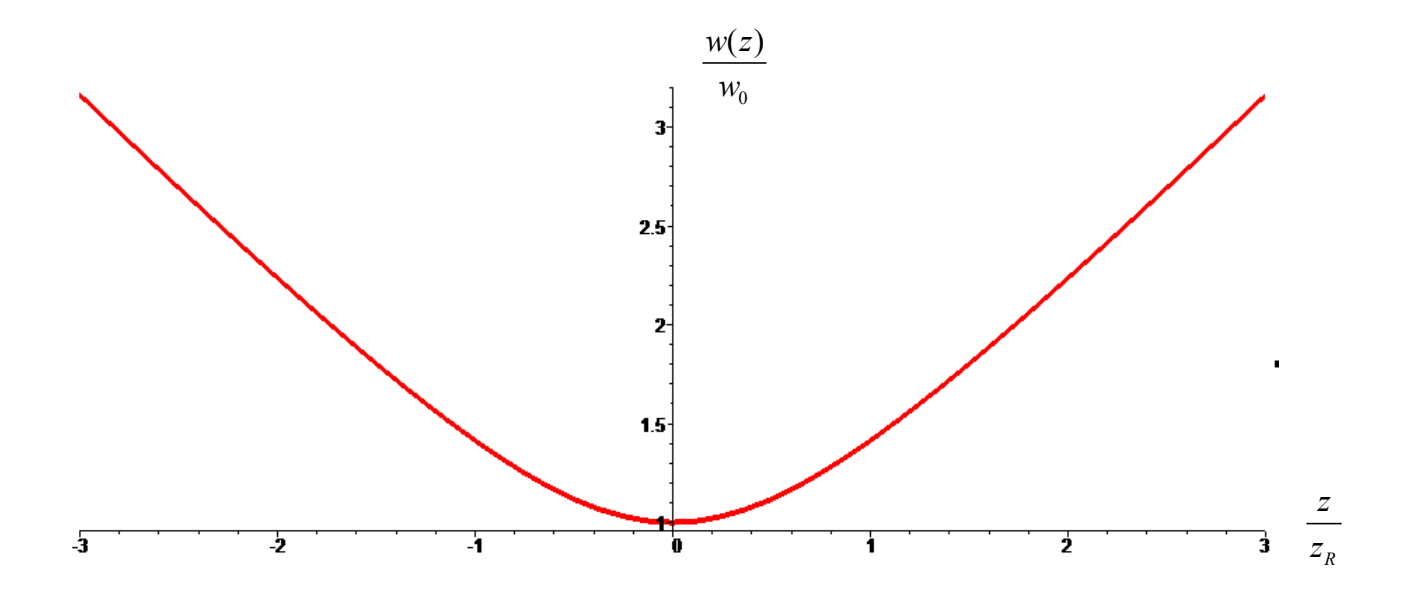

G.3 Pour  $z \ll z_R$  on a presque un faisceau cylindrique. Pour  $z \gg z_R$  on a presque un faisceau conique divergeant.

G.4 Pour  $z \gg z_{\scriptscriptstyle R}$ on peut dire que  $w(z)$  est une droite de pente  $\frac{w_0}{z}$ *R w z* . Donc  $\theta_0 \approx \tan \theta_0 = \frac{W_0}{\sigma} = \frac{W_0}{\sigma^2}$  $\frac{0}{0}$   $\frac{1}{2}$   $\frac{1}{2}$   $\frac{1}{2}$ tan *R*  $w_0$  *w*  $z_{\scriptscriptstyle R}$   $\pi w_{\scriptscriptstyle 0}^2$   $\pi w_{\scriptscriptstyle 0}$  $\theta_0 \simeq \tan \theta_0 = \frac{w_0}{w_0} = \frac{w_0}{w_0} = \frac{\lambda}{\lambda}$  $\pi w_{0}$   $\pi$ λ  $\simeq \tan \theta_0 = \frac{W_0}{\theta_0} = \frac{W_0}{\theta_0} =$ 

$$
G.5 \ \theta_0 \simeq 363.10^{-6} \ rad
$$

G.6 2  $z_{\scriptscriptstyle R} = \! \frac{\pi w_0^2}{\lambda} \! \approx \! 1.37 \, m$  , donc  $f$  '  $\ll$   $z_{\scriptscriptstyle R}$  , donc  $z$   $\ll$   $z_{\scriptscriptstyle R}$  : on a bien une forme cylindrique.

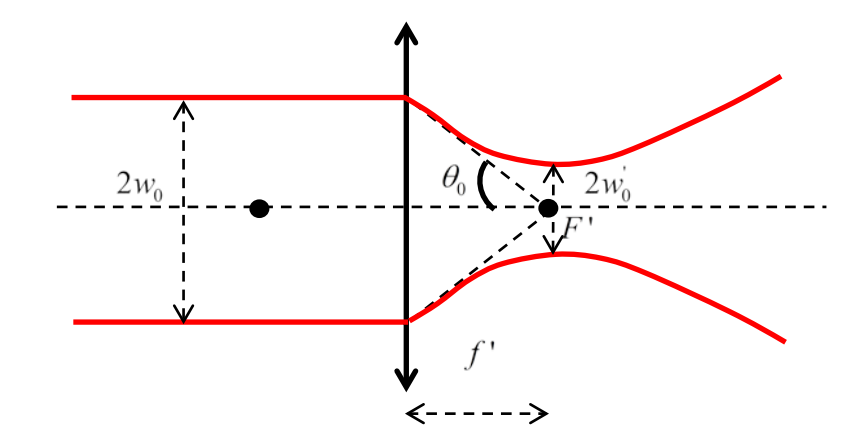

G.7 
$$
\theta_0 \approx \tan \theta_0 = \frac{w_0}{f} = \frac{\lambda}{\pi w_0}
$$
, d'où :  $w_0 = \frac{\lambda f'}{\pi w_0} \approx 1.81.10^{-6} \text{ m} \gg \text{STED}(25 \text{ nm})$ 

#### **H / Faisceau STED et modes de Laguerre-Gauss**

H.1 Onde progressive dans le sens des *z* croissants ( $e^{i(kz - ωt)}$ ), monochromatique (1 composante sinusoïdale à la pulsation  $\omega$ ), non plane car les surfaces de phase constante sont bien des plans mais à cause du terme  $\mathcal{E}(r, z)$  (surtout la présence de *r*) l'onde n'est pas constante dans un plan de phase constante c.à.d  $z = cte$ ), polarisée rectilignement sur  $e_x$  $\rightarrow$ .

H.2 À partir des équations de Maxwell on trouve :  $2\overrightarrow{E}$  1  $2^2$  $\vec{\underline{E}} = \mu_0 \varepsilon_0 \frac{\partial^2 \underline{E}}{\partial t^2} = \frac{1}{\sigma^2} \frac{\partial^2 \underline{E}}{\partial t^2}$  $\Delta \vec{\underline{E}} = \mu_0 \varepsilon_0 \frac{\partial^2 \underline{E}}{\partial t^2} = \frac{1}{c^2} \frac{\partial^2}{\partial t^2}$  $\partial t^2$  c<sup>2</sup>  $\partial$  $\vec{\sigma}^2 \vec{E} = 1 \hat{\sigma}^2 \vec{E}$ , avec :  $0^{\mathbf{c}}$ 0  $c = \frac{1}{\sqrt{\mu_0 \varepsilon_0}}$ .

H.3 
$$
\frac{d}{dz}\left(\mathcal{E}(r,z)e^{i(kz-\omega t)}\vec{e}_x\right) = \frac{d\left(\mathcal{E}(r,z)\right)}{dz}e^{i(kz-\omega t)}\vec{e}_x + \mathcal{E}(r,z)ike^{i(kz-\omega t)}\vec{e}_x
$$

$$
\frac{d^2}{dz^2} \Big( \mathcal{E}(r,z)e^{i(kz-\omega t)}\vec{e}_x \Big) = \frac{d}{dz} \Bigg( \frac{d\Big( \mathcal{E}(r,z) \Big)}{dz} e^{i(kz-\omega t)}\vec{e}_x + \mathcal{E}(r,z)ike^{i(kz-\omega t)}\vec{e}_x \Bigg) \n= \frac{d^2\Big( \mathcal{E}(r,z) \Big)}{dz^2} e^{i(kz-\omega t)}\vec{e}_x + 2ik \frac{d\Big( \mathcal{E}(r,z) \Big)}{dz} e^{i(kz-\omega t)}\vec{e}_x - k^2 \mathcal{E}(r,z)e^{i(kz-\omega t)}\vec{e}_x
$$

$$
\Delta\left(\overrightarrow{\underline{E}}\right) = \Delta_{\perp}\left(\mathcal{E}(r,z)\right)e^{i(kz-\omega t)}\overrightarrow{e}_x + \frac{d^2\left(\mathcal{E}(r,z)e^{i(kz-\omega t)}\overrightarrow{e}_x\right)}{dz^2}
$$
\n
$$
= \Delta_{\perp}\left(\mathcal{E}(r,z)\right)e^{i(kz-\omega t)}\overrightarrow{e}_x + \frac{d^2\left(\mathcal{E}(r,z)\right)}{dz^2}e^{i(kz-\omega t)}\overrightarrow{e}_x + 2ik\frac{d\left(\mathcal{E}(r,z)\right)}{dz}e^{i(kz-\omega t)}\overrightarrow{e}_x - k^2\mathcal{E}(r,z)e^{i(kz-\omega t)}\overrightarrow{e}_x
$$
\n
$$
= \frac{1}{c^2}\frac{\partial^2\overrightarrow{E}}{\partial t^2} = -\frac{\omega^2}{c^2}\left(\mathcal{E}(r,z)\right)e^{i(kz-\omega t)}\overrightarrow{e}_x
$$
\n
$$
\Delta\left(\frac{\partial^2\overrightarrow{E}}{\partial t^2}\right) = -\frac{\omega^2}{c^2}\left(\mathcal{E}(r,z)\right)e^{i(kz-\omega t)}\overrightarrow{e}_x
$$

D'où :

$$
\Delta_{\perp}(\mathcal{E}(r,z)) + \frac{d^2(\mathcal{E}(r,z))}{dz^2} + 2ik \frac{d(\mathcal{E}(r,z))}{dz} - k^2 \mathcal{E}(r,z) = -\frac{\omega^2}{c^2} (\mathcal{E}(r,z))
$$

$$
\Delta_{\perp}(\mathcal{E}(r,z)) + \frac{d^2(\mathcal{E}(r,z))}{dz^2} + 2ik \frac{d(\mathcal{E}(r,z))}{dz} = \left(k^2 - \frac{\omega^2}{c^2}\right) \mathcal{E}(r,z) = 0
$$

H.4 On a 
$$
z_R \gg \lambda
$$
 donc:  $\left| \frac{d^2 \mathcal{E}}{dz^2} \right| \approx \left| \frac{\mathcal{E}}{z_R^2} \right|$  et  $\left| k \frac{d \mathcal{E}}{dz} \right| \approx \left| \frac{\mathcal{E}}{z_R \lambda} \right|$ , d'où:  $\frac{\left| \frac{d^2 \mathcal{E}}{dz^2} \right|}{\left| \frac{d \mathcal{E}}{dz} \right|} \approx \frac{\left| \frac{\mathcal{E}}{z_R^2} \right|}{\left| \frac{\mathcal{E}}{z_R \lambda} \right|} \approx \frac{\lambda}{z_R} \ll 1$ , donc en

simplifiant l'équation obtenue en H.3 :  $\Delta_+ (\mathcal{E}(r, z)) + 2ik \frac{d (\mathcal{E}(r, z))}{d (\mathcal{E}(r, z))} = 0$  $r, z)$ ) + 2*ik*  $\Delta_{\perp}(\mathcal{E}(r,z)) + 2ik \frac{d(\mathcal{E}(r,z))}{dz} =$ 

#### **I / Conditions pour une déplétion efficace**

1.1 
$$
\frac{n_1^*}{\tau_{vib}}
$$
: peuplement de l'état 1 par désexcitation vibrationnelle de l'état 1\* ;  $-\frac{\sigma.I_{\text{STED}}}{\hbar\omega}n_1$ :

dépeuplement de l'état 1 par émission STED stimulée ;  $\frac{\sigma.\bar{I}_{\textit{STED}}}{\hbar \, \Omega} n_0^*$  $\frac{d^2 \textit{StED}}{\hbar \omega} n_0^*$  : peuplement de l'état 1 par

absorption STED dans l'état 0\* ;  $-\frac{n_1}{n_2}$ *fluo* <sup>-</sup>  $\frac{n_1}{\tau_{\text{max}}}$  : dépeuplement de l'état 1 par fluorescence naturelle de

l'état 1.

I.2 Le peuplement de l'état 0\* est lent par émission STED stimulée et fluorescence, mais son dépeuplement par relaxation vibrationnelle est rapide, d'où  $n_0^* \rightarrow 0$  .

1.3 On a de même  $n_1^* \to 0$  , donc :  $\frac{dn_1}{dt} \approx -\frac{\sigma I_{\text{STED}}}{\hbar \Omega} n_1 - \frac{n_1}{\sigma^2}$ *fluo*  $\frac{dn_1}{dt} = -\frac{\sigma I_{\text{STED}}}{dt} n_1 - \frac{n}{t}$ *dt*  $\omega = -\frac{\sigma I_{\text{STED}}}{\hbar \omega} n_1 - \frac{n_1}{\tau_{\text{flow}}}$  . Mais comme la fluorescence est lente

$$
\left(\tau_{\text{fluo}} \gg \frac{\hbar \omega}{\sigma I_{\text{STED}}}\right), \frac{d n_{\text{I}}}{d t} \simeq -\frac{\sigma . I_{\text{STED}}}{\hbar \omega} n_{\text{I}}
$$

 $1.4 \frac{dn_1}{dt} + \frac{\sigma I_{STED}}{h} n_1 = 0$ *dt* σ  $+\frac{0.1_{\text{STED}}}{\hbar\omega}n_1=0$  , d'où :  $n_1$ *ISTED <sup>t</sup>*  $n_1 \sim e^{-\frac{\sigma I_{STED}}{\hbar \omega}t}$  , soit pour un temps  $\tau$  :  $n_1 \sim e^{-\frac{\sigma I_{STED}}{\hbar \omega}t}$  $n_1 \sim e^{-\frac{\sigma l_{STED}}{\hbar \omega}t}$ 

## **Quatrième Partie : Un peu de physique du LASER**

#### **J/ Calcul de la déplétion par la méthode d'Euler explicite**

J.1

```
def fIexc(t,Iexc):
     import numpy as np
     tvib=1.
     texc=10*tvib
     muexc=100*tvib
     return Iexc*np.exp(-(t-muexc)**2/2/texc**2)
```
J.2 La durée de vie  $\tau_{STED}$  doit être plus grande que  $\tau_{vib}$  donc  $\tau_{STED} = 20 \tau_{vib}$  convient; elle doit être émise après l'impulsion d'excitation ( $\mu_{exc} = 100 \times \tau_{vib}$ ) donc  $\mu_{STED} = 150 \times \tau_{vib}$  convient.

J.3

```
tvib=0.001;N=100#Nombre de points
tmin=0.
tmax=200*tvib
t=np.linspace(tmin,tmax,N)
h=t[1]-t[0]
```

$$
y_{i+1} = y_i + h \times f(t, y_i)
$$

J.5

$$
n_{1,i+1}^{*} = n_{1,i}^{*} + h \times (\sigma_{1} I_{exc}(t_{i}) (n_{0,i} - n_{1,i}^{*}) - k_{1} n_{1,i}^{*})
$$
  
\n
$$
n_{1,i+1} = n_{1,i}^{*} + h \times (k_{1} n_{1,i} - \sigma_{2} I_{STED}(t_{i}) (n_{1,i} - n_{0,i}^{*}) - k_{2} n_{1,i})
$$
  
\n
$$
n_{0,i+1}^{*} = n_{0,i}^{*} + h \times (\sigma_{2} I_{STED}(t_{i}) (n_{1,i} - n_{0,i}^{*}) + k_{2} n_{1,i} - k_{1} n_{0,i}^{*})
$$
  
\n
$$
n_{0,i+1} = n_{0,i} + h \times (-\sigma_{1} I_{exc}(t_{i}) (n_{0,i} - n_{1,i}^{*}) + k_{1} n_{0,i}^{*})
$$

J.6 Taille N+1 car état 0 et N états suivants.

J.7

```
for i in range(N):
   N1vib[i+1]=N1[i+1]=
   N0vib[i+1]=N0[i+1]=N0[i]+h*(-signal*flexc(t[i],maxIexc)*(N0[i]-N1vib[i])+k1*N0vib[i])
```
#### **K/ Instabilité et schéma explicite**

K.1 On a :  $n_{0,i+1}=n_{0,i}+h\times\left(-\sigma_iI_{exc}(t_i)\Big(n_{0,i}-n_{1,i}^*\Big)+k_in_{0,i}^*\right).$  La divergence a lieu au maximum de  $I_{exc}$ , il faut diminuer le facteur  $h \times \sigma_1 I_{exc}(t_i)$  . On peut pour cela diminuer le pas  $h$  en augmentant  $N$ .

K.2 On veut :  $0 < 1 - h\sigma_1 I_{exc}(t) < 1$  , ce qui sera assuré si :  $0 < 1 - h\sigma_1 \hat{I}_{exc} < 1$ , soit avec  $\max$   $\iota$ <sub>min</sub> 1  $h = \frac{t_{\text{max}} - t}{\sqrt{t}}$  $=\frac{t_{\max} - t_{\min}}{N-1}$  :  $0 < 1 - \frac{(t_{\max} - t_{\min})}{N-1} \sigma_1 \hat{I}_{exc} < 1$  $t_{\text{max}} - t$ *I*  $<$   $1-\frac{\left(t_{\text{max}}-t_{\text{min}}\right)}{N-1}\sigma_{1}\hat{I}_{exc}$   $<$  1. On doit avoir une raison positive, d'où :  $N > 1 + (t_{\text{max}} - t_{\text{min}}) \sigma_1 \hat{I}_{\text{exc}}$  . Avec  $\sigma_1 = \frac{t_{\text{vib}}}{100}$  ,  $t_{\text{max}} = 200 t_{\text{vib}}$  ,  $t_{\text{min}} = 0$  et  $\hat{I}_{\text{exc}} = 70 \, MW.cm^{-2}$  on trouve :  $N > 141$ , donc  $N_{\text{min}} = 142$  (Quelle unité faut-il utiliser pour  $\hat{I}_{\text{exc}}$  ??? J'ai supposé le  $MW.cm^{-2}$  car avec  $\hat{\varGamma}_{exc}=30\,MW.cm^{-2}$  le schéma, avec  $\,N$   $=$   $100\,$  , est stable et  $\,N_{\textrm{min}}=62\,$  ).

L'inconvénient majeur est qu'il faut *N* assez grand pour avoir un schéma stable. Cela nécessite beaucoup de calculs.

K.3 On a done: 
$$
n_{0,i+1} = n_{0,i} + h \times \left( -\sigma_1 I_{exc}(t_{i+1}) \left( n_{0,i+1} - n_{1,i+1}^* \right) + k_1 n_{0,i+1}^* \right),
$$
 d'où:  
\n $n_{0,i+1} \left( 1 + h \sigma_1 I_{exc}(t_{i+1}) \right) = n_{0,i} + h \times \sigma_1 I_{exc}(t_{i+1}) n_{1,i+1}^* + h k_1 n_{0,i+1}^*,$  soit:

$$
n_{0,i+1} = \frac{n_{0,i} + h \times \sigma_1 I_{\text{exc}}(t_{i+1}) n_{1,i+1}^* + h k_1 n_{0,i+1}^*}{1 + h \sigma_1 I_{\text{exc}}(t_{i+1})}
$$

K.4 On doit donc avoir :  $1<sup>1</sup>$  exc  $V_{i+1}$  $0 < \frac{1}{1 + \frac{1}{2}} < 1$  $1 + h\sigma_1 I_{exc}(t_{i+1})$  $\langle \frac{1}{1 + \frac{1}{1 + \cdots} \sqrt{1 + \cdots}} \rangle$  $\frac{1}{1+h\sigma_1 I_{erc}(t_{i+1})}$  < 1, ce qui est toujours vérifié car les constantes sont positives. Le schéma d'Euler implicite est donc inconditionnellement stable.

#### **L/ Efficacité STED**

L.1 On assimile l'aire sous la courbe à la somme des aires de rectangles calculés à gauche, à droite ou au centre de l'intervalle. Plus il y aura de rectangles, plus on s'approchera de l'intégrale.  $\int_{0}^{\frac{\text{max}}{2}} f(t) dt \approx h \times \left( \sum_{i=1}^{N-1} f(t_{\min} + i \times h) \right)$ min 1 min 0  $(t)$  $t_{\text{max}}$   $\qquad \qquad$   $\qquad \qquad$   $\qquad$   $t_{\min}$   $\qquad \qquad$  *i*  $f(t)dt \approx h \times \left| \sum_{m} f(t_{min} + i \times h) \right|$ − =  $\int\limits_{0}^{\frac{\pi x}{n}}f(t)dt\simeq h\times\left(\sum\limits_{i=0}^{N-1}f\left(t_{\min}+i\times h\right)\right)$  pour la méthode des rectangles gauches, avec :  $h=\frac{t_{\max}-t_{\min}}{N-1}$  $h = \frac{t_{\text{max}} - t}{\Delta t}$  $=\frac{t_{\max} - t_{\min}}{N-1}$ .

L.2

```
tvib=1.
tmax=200*tvib
tmin=0.
N=100h=(\text{tmax-tmin})/(N-1)I1=0I2=0for i in range(N):
   I1=I1+N1[i]I2=I+(1-N1STED[i])#Pour les valeurs des intégrales il faut multiplier par h
eps=I2/I1
```
L.3 On a une erreur en  $\mathcal{O}\left(\frac{1}{2}\right)$  $\mathcal{O}\!\left(\frac{1}{N}\right)$ 

#### **M/ Traitement d'images**

M.1 Le capteur est plus sensible aux longueurs d'onde de fluorescence (<sup>λ</sup> − 500*nm*) qu'aux longueurs d'onde STED (λ*STED* − 720*nm*) . On veut observer les photons de la fluorescence donc le capteur est bien adapté.

M.2 Taille image :  $1392 \times 1040 \times 12 = 17.37216 10^6$  *bits* soit :  $2.17152 10^6$  *octets*.

$$
V_{\min}
$$
 =  $\overline{0000\ 0000\ 0000}^2 = \overline{0}^{10}$ ;  $V_{\max}$  =  $\overline{11111111111}^2 = \overline{2^{12}-1}^{10} = \overline{4095}^{10}$ 

M.3

**from** numpy **import** \* imSrc=zeros((753,760))

Les indices de colonnes vont de 0 à 759, de lignes de 0 à 752.

M.4

Attention on repasse sur une image représentée en 8 bits :  $V_{\text{max}} = \overline{1111\ 1111}^2 = \overline{255}^{10}$ 

```
from numpy import *
Vmax=255
imDest1=zeros((753,760))
for i in range(753): # i va de 0 à 752
     for j in range(760): # j va de 0 à 759
        imDest1[i,j]=Vmax-imSrc[i,j]
```
M.5

```
from numpy import *
tabHisto=zeros(256) # 256 niveaux de 0 à 255
for i in range(753):
     for j in range(760):
         tabHisto[imDest[i,j]]=tabHisto[imDest[i,j]]+1
```
M.6

```
from numpy import *
scale=255
valMin=212
valMax=248
imDest2=zeros((753,760)) 
for i in range(753):
    for j in range(760):
         imDest2[i,j]=scale*(imDest2[i,j]-valMin)/(valMax-valMin)
```